19LIB05A1910 ZALLCALL 12 19:23:05 10/18/98

l'Unità  $\frac{\rm IN\hspace{0.1cm}RFTE}{\rm Lunedi\hspace{0.1cm}19\hspace{0.1cm}ottobre\hspace{0.1cm}1998}$ 

# *Anime digitali* ◆ Ebraismo Una e-mail per pregare al Muro del pianto

**PUBBLICITÀ IN RETE**

■ Decolla il mercato pubblicitario di Internet che balza da una spesa di 3 miliardi nel '97 a una prevista per fine '98 di oltre 15 miliardi con previsioni di ulteriore crescita. Un dato che sottolinea la nuova vitalità del settore confermata anche dall'aumento significativo della spesa per la creazione di servizi www, che passa dai 110 miliardi del '97 agli oltre 200 previsti per fine '98. Gli operatori del settore quindi hanno iniziato una corsa al posizionamento nelle aree in fase di maggior sviluppo, soprattutto sport ed economia. I dati sono stati forniti a Milano durante la presentazione della tradizionale ricerca annuale su «Mercato ed editoria multimediale» promossa dall'Anee. Per quanto riguarda il mercato dei cd rom il volume d'affari passa da 385 miliardi del '97 a 480 stimati

per il '98, dei quali 330 per il mercato consumatori. Sebbene il genere «games» continui a far la parte del leone sul mercato, totalizzando il 54% del fatturato, si registra anche una crescita del genere Art/ Culture/Reference, principalmente proposto nelle edicole che si confermano il secondo canale di vendita dopo i computer shop. Tra gli editori permangono grosse aspettative sui generi educational scolastica edutainment-bambini che vengono considerati la prospettiva più importante tra i titoli non games destinati alla famiglia, prospettiva che però è condizionata dalla diffusione ancora debole del pc come macchina educativa (anche se con l'introduzione del pc nei programmi scolastici l'uso aumenterà). Tra gli utenti i Cd rom mantengono il primato di strumento da studio mentre Internet è più utilizzata in modo ludico, soprattutto in ambito domestico.

La preghiera on line è kosher?<br>
ti di fede ebraica. A giudica-<br>
re delle quentità di lere inni ere Sidomandanomolticredenre dalla quantità di loro inni, orazioni e benedizioni che circolano in rete, la risposta è decisamente affermativa. Una prece in raccoglimento di fronte allo schermo di casa o in ufficio appare «religious correct» soprattutto se sfonda i muri del cyberspazio per arrivare a produrre benefici nella realtà. In tutto il mondo innumerevoli persone stanno cercando una via - o almeno un viottolo - per comunicare con Dio. Sulla terra il punto a Lui più prossimo e dove conserva mone. Per usufruire del rapporto rire una preghiera o una richiesta di pronto intervento divino tra gli interstizidelMuro del Pianto.E se un fedele risiede altrove? Facile: Dio è raggiungibile anche per email. Una società informatica di Gerusalemme, la Virtual Jerusalem (http://www.virtual.co.il), ha aggiornato il concetto di «spedisci una preghiera per telefono e via fax» offrendo un originale servizio di orazioni veicolate dalla postaelettronica.La societàcolletta e-preghiere spedite dai credenti, le stampa (senza leggerle, sostiene) e le inserisce gratuitamente nel Muro del fu tempio di Salo-

### MARCO MERLINI

emet

Ĕ

la casella postale è Gerusalemme. Da tempoimmemoreèd'usoinseaffiliarsi a Virtual Jerusalem,compilando un modulo on line contenuto nella pagina Web http:// join.virtual.co.il/cgi-win/join.exe/1. Acquisirà un user name e una password al fine di colloquiare conl'Altissimo tuttele volteche ne sentirà la necessità. Per coltivare l'intimo fuoco sacro, il cyberorante può trovare materiale d'ispirazione connettendosi al sito Jewish Multimedia Site-New Technology (http://www.kesser.org/), emanazione della congregazione Lubavitch. Qui è scaricabile un'intera collezione di suonie melodie espressamente concepite per conciliarela preghiera giornaliera ei riti delle più svariate ricor-

 $\sum_{\substack{\text{maggior part} \\ \text{core, ma quasi sicuramente il MacOS}}}$ maggior parte nascoste all'utilizzatore, ma quasi sicuramente il MacOS 8.5 sarà ricordato soprattutto per Sherlock, il software capace di cercare per voi unaparola, un documento, una frase sull'hard disk oppure, se glielo chiedete, di recuperarveli nel vasto mondo di Internet. Da sabatoscorsoilMacOS8.5èneinegozi,incontemporanea, per la prima volta, in inglese e in altre otto lingue, tra cui l'italiano. Il nuovo sistema operativo della Apple arriva in unmomentodigrande rilanciodellacasadi Cupertino, in California. Mercoledì scorso Steve Jobs, fondatore e attuale amministratore delegato della società della Mela (Ma-

i cose nuove ce ne sono un sacco, la cintosh è una varietà di mela californiana, per chi non lo sapesse), ha annunciato il ritornoinnerodei contidellaAppleperilprimo anno consecutivo dal 1995. Un risultato dovuto in parte all'iMac, il nuovo modello destinato al mercato consumer che valetteralmente a ruba. Belli, nuovi, provocatori fatti come sonodi unmateriale translucido, verde e bianco,coraggiosi per esserei primi computer che hanno rinunciato al floppy disk, diiMac ne sono stati venduti quasi 300 milainmenodiduemesi.

epistolare con Dio, il devoto deve renze. Anche la setta ultraortodossa AishHaTorah, sfruttandoil fatto di avere il proprio quartiere generale di fronte al Muro del Pianto, si è autoinvestita del ruolo di e-postino per orazioni o suppliche (http://thewall.org/).L'Aish HaTorah offre anche un servizio di posta celere on line: basta selezionare su un menù le ragioni per cui s'intende pregare (perimalati, per il popolo ebraico, per una appello personale, per una grazia ricevuta, per venir a capo dei tempi difficili...) e pigiare col mouse. A conferma dell'avvenuto contatto divino, appare sullo schermo una scritta di color blu elettrico e pulsante come una luminaria natali-

**Poluebag** 

zia (http://thewall.org/).Dioc'è.

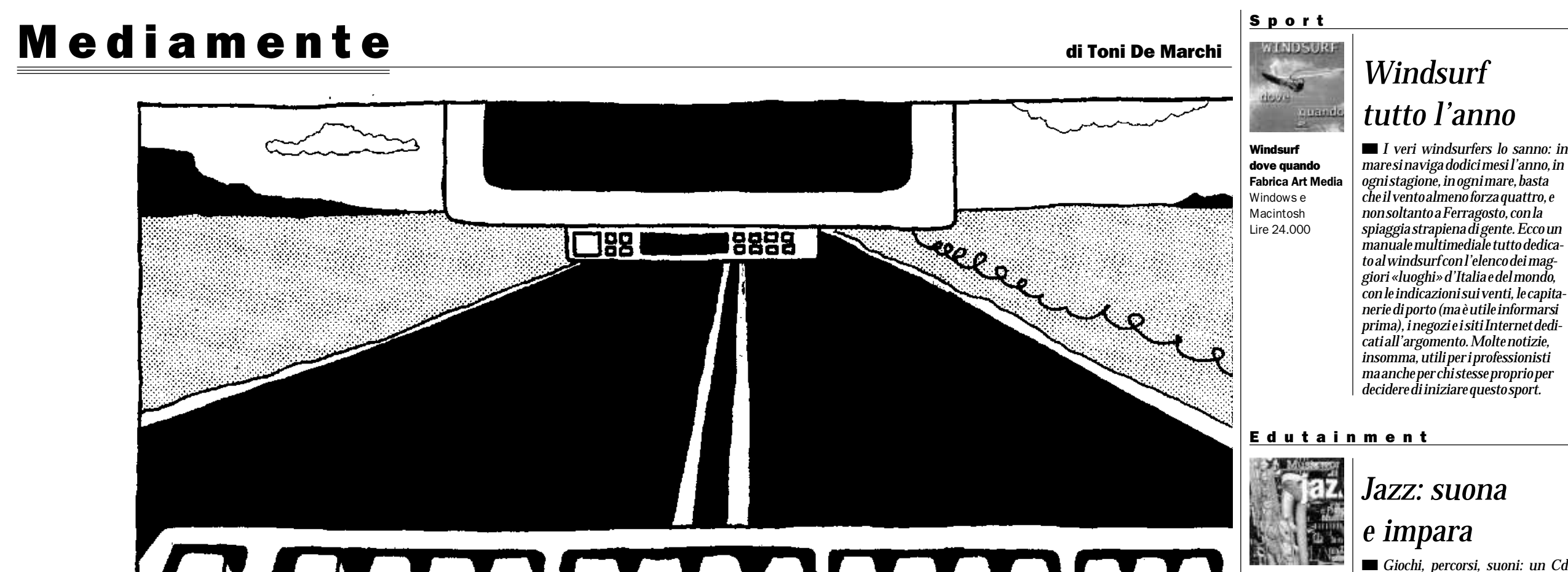

 $+$ 

■ La casa editrice Hoepli di Milano ha presentato nei giorni scorsi Lotus, la nuova collana , che si propone di aiutare professionisti, programmatori e semplici appassionati a comprendere meglio il nuovo modo di fare informatica. E di orientarsi anche in termini come groupware, workflow, di applicazioni Internet e Intranet, di commercio elettronico.

*Romcheraccontalagrandestoriaei*

■ Venerdì 23 alle ore 14 nell'ambito dello Smau, Jerry Yang, fondatore che motore di ricerca Yahoo!, incontrerà il pubblico italiano, anche per presentare l'apertura del sito italiano di Yahoo! L'appuntamento è nella sala Ambasciatori del Palazzo Cise.

■ Si arricchisce «Omnia», l'enciclopedia più diffusa in Italia, realizzata da De Agostini, che viene proposta in due versioni: «Omnia '99

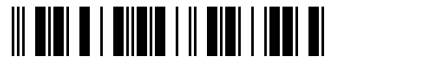

*grandissimiprotagonistideljazz utilizzandoilmetododelmusicista FrancoMussida (usatoperavvicinarelamusicaaidetenuti)cheinsegnaaprenderedimestichezzaconla musicae,magari,ancheasuonare. Setteambientideljazz,daDixieland allaFusionediverseprove:permettereallaproval'orecchio,perrealizzareilsuonodiunabatteria,perconosceredavicinogliartisti.Finoalla «Provafinale»:ascoltareunbranoe ricomporlo.Provarepercredere. Intantovisaretecomunquedivertiti.*

#### MusicWorld Jazz

CD Medialine Windows e Macintosh Lire 99.000

#### Il nuovo MacOS «dieci»

storia. E quando si è stanchi di studiare, è possibile riposarsi con i giochi interattivi, contenuti nello stesso cd rom. Sempre Panebarco ha realizzato «Omnia Junior base terra», atlante multimediale che permette di affrontare un viaggio in 3D nell'universo, alla guida di un'a-**Windows** 

# *Con Sherlock alla scoperta del vostro computer*

Se i può cercare l'originalità a tutti i costi,<br>possiamo «sforzarci» quanto ci pare.<br>Possiamo addirittura provare a metpossiamo «sforzarci» quanto ci pare. Possiamo addirittura provare a metterci dal loro angolo di visuale. Ma per quante ne proveremo, non riusciremo mai aimmaginare, a «sognare» comei bambini. Laloroimprevedibilitànonè riproducibile, insomma. E allora non resta che lasciare il campo libero: e rendere loro - i più piccoli gli scrittori delle storie che li riguardano. È piu' omeno questa l'idea che ha ispirato Cristina Lastregoe FrancescoTesta nel progettare il Cd-Rom «L'assedio al Castello» (Editrice Piccoli, per Windows e Mac, lire 45.000. Loro due, gli autori «grandi», avevano avuto un'idea per una storia: una bambina, Giovanna, sognando si trova catapultata nel Medioevo. Un Medioevo popolato di castelli, principi, principesse, draghi,mostri, soldatidiventura,eserciti,catapulte, frecce e spade. Un canovaccio, insomma, o poco più. Quel che è importante però è che la storia l'hanno completata assieme ai bambini. In questo caso un gruppo di alunni e alunne di una quarta elementare. Cosìil racconto contenuto nell'«Assedio

al Castello» da semplice favola si trasforma davvero in qualcosa di affascinante: dove l'imprevedibile diventa ordinario, dove un falco riesce a sconfiggere una schiera di arcieri, dove un vecchio saggio cavalca un somarello al contrario, con la testa rivolta al sedere dell'animale, solo perché gli sembra giusto. E così una volta tanto, nei dischetti multimediali per bambini la storia, il racconto, diventano i veri protagonisti. Certo, anche qui ci sono i giochi. Semplici, ma curati: bisogna vestire il principe o la principessa, bisogna prepararli a una battaglia o una festa. Oppure bisogna andare in giro per il castello, per le varie stanze a cercare dove si nascondono gli animali. Passatempi allegri e con splendide colonne sonore, con musiche e atmosfere medioevali.Mala parte che veramente fa la differenza con gli altri Cd-Rom è il racconto. E dopo un po', con un clik si torna. Insomma, negli anni scorsi s'è parlato tanto dilibri multimediali per ragazzi. In realtà si parlavadilibrima si pensava a giochi, piu' omeno didattici, più o meno interessanti. Ma ora forse i libri co-<br>minciano davvero ad arrivare minciano davvero ad arrivare.

La nuova versione 8.5 del sistema operativo segue sulla stessa linea, quella sottolineata con grande forza dalla campagna «Think Different», pensa differente. Per

quanto si tratti di una *release* di aggiornamento in attesa di MacOS X (si legge «dieci») annunciato per la fine del prossimo anno, l' 8.5 contiene tante e tali novità da giustificare la grande fanfara con cui Apple ha deciso di lanciarla.

> ■ *Dove Corto sta per Corto Maltese,l'affascinante,imprendibilemarinaiodiHugoPratt.C'èovviamenteanchelui,Corto,inquest'opera monografica -laprimaantologiaa luidedicata -imperniatasullecreazionidel«MaestrodiMalamocco». Unviaggioattraversomoltecreatureeancorpiù trascinantiavventure, unanavigazione traimilleviaggi dell'autoreeiquelliinventatiperi suoipersonaggi,senzadimenticare notizieeincursioninellabiografia dell'artistascomparso. IlCdRom contiene tredicioperecompletedi Pratt,raccontateinordinecronologico,dagliinizidellasuacarrierasinoaigiornidellacelebrità.*

I cambiamenti sono soprattutto di architettura, invisibili agli utilizzatori, ma evidenti non appena il nuovo software comincia a girare sul Mac. Tutte le operazioni sono eseguite più velocemente, la connessione alla rete diventa ancora più facile, e nell'insieme la già buona stabilità dell'attuale MacOS 8 sembra ulteriormente migliorata.

Le novità «visibili» non sono da meno, e saranno queste che probabilmente faranno dell' 8.5 un best seller. Prima di tutto Sherlock, rappresentato (ne dubitereste?) dall'inevitabile metafora della lente d'ingrandimento. La cliccate e si apre una finestra che vi trasporta in un mondo del tutto nuovo: potete cercare un documento nel computer per il suo titolo (e questo c'era già prima), oppure per il suo contenuto (ed è nuovo), oppure lanciare un'esplorazione sull'immensità di Internet. Per farlo, Sherlock usa

alcuni motori di ricerca già presenti sulla rete (Altavista, Lycos, Excite), ma è facilissimo aggiungerne di nuovi. Basta istruirlo in funzione delle proprie preferenze e gusti. Per il software, Sherlock è già domani, così come l'assenza del floppy dall'iMac prefigura l'hardware del 2000: un unico spazio, fisico e virtuale, nel quale muoversi con la stessa facilità e indifferenza. La rete e il personal si fondono in uno strumento dalle potenzialità pressoché infinite, che usa le stesse simbologie e le medesime modalità

per operare in locale e in remoto. Allo stesso modo in cui l'orologio di MacOS 8.5 si regola automaticamente collegandosi, sempre attraverso Internet, ad un *time server* preciso al nanosecondo.

Altra caratteristica del nuovo sistema è la pressoché totale modulabilità dell'aspetto della scrivania sulla base dei vostri gusti e preferenze. La novità più **TESORI DEL N** grande è forse questa: l'uomo, i suoi gu-I tesori sti, i suoi pensieri, ritornano al centro di del Nilo tutto. Una rivoluzione copernicana per la società della macchina, l'intuizione Giunti Multimedia Windows voltairiana riletta all'alba del Terzo mil-Lire 89.000 lennio.

#### Archeologia

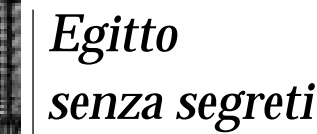

■ *Un dizionario enciclopedico per riscoprireancheinCdRomilfascino dellaculturaegizia.Centomilalink, oltre1800lemmi,decinedifilmatie animazioni3De1200 trafotoedisegniindaganosullavita (esullamorte)difaraonieschiavi,mitologiaearchitettura. IlmiracolodellePiramidi,lavitaquotidiana,ilfascinodella scrittura,isegretidellareligionedi unaciviltà tornataprepotentemente allaribalta.L'operaèacuradiMaurizioDamiano-Appia,egittologo conall'attivoben8libricheda18annilavorainEgittoenellaNubiasudanese.*

*Cd-Rom* ◆ Bambini Mouse alla mano, tenetevi pronti all'«Assedio del castello»

## **HOEPLI LANCIA LOTUS**

#### **JERRY YANG ALLO SMAU**

#### **«OMNIA» DE AGOSTINI**

 $\boldsymbol{\varphi}$ 

**NO** 

É

Gold» e «Omnia '99 Classic». Si tratta di un'enciclopedia universale che attraverso un'estesa galleria di immagini permette di accedere agli

Nell'ambito della stessa collana, anche «Omnia atlante», dedicato alla geografia e alla geopolitica, e

niele Panebarco: un'enciclopedia

completa e una raccolta di racconti interattiva sulla storia dell'uomo. L'opera si articola in un dizionario completo alle cui voci sono affiancate schede di approfondimento

approfondimenti

stronave a forma di tartaruga. Sarà così possibile assistere alla nascita del sistema solare o compiere una esplorazione della Terra; alcuni spot aiuteranno a conoscere meglio la geografia umana.

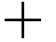

#### «Omnia Junior» realizzata da Da-Fumetti

relative all'etimologia, alla grammatica, al lessico e un racconto in cartoni animati di 100 minuti a cui è possibile accedere interagendo con gli oggetti o ascoltando una Il disegno dell'avventura Re Media

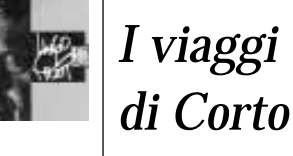

Hugo Pratt